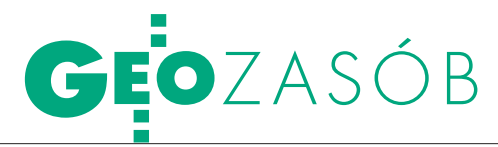

Wybrane aspekty przetwarzania zasobu PODGiK do postaci cyfrowej w powiecie wołomińskim

# ROK DO OPERATU Z INTERNETU

Wielką korzyścią wynikającą z przekształcenia zasobu geodezyjnego i kartograficznego do postaci cyfrowej jest automatyzacja docierania do operatów. Nie tylko eliminowana jest konieczność przeszukiwania wielu regałów i półek, ale powstaje również możliwość udostępniania dokumentów przez internet.

## Piotr Głębicki WALDEMAR IZDEBSKI

Przejście od zasobu prowadzone-<br>go w postaci klasycznej do zasobu<br>wanego w bazach danych jest obecnie go w postaci klasycznej do zasobu numerycznego (przechowywanego w bazach danych) jest obecnie jednym z podstawowych zadań powiatowych ośrodków dokumentacji geodezyjnej i kartograficznej (PODGIK-ów). W obowiązujących przepisach geodezyjnych [1, 2] trudno znaleźć motywację do podjęcia takiego wyzwania, więc w większości są to działania lokalne, na miarę skromnych możliwości technicznych, finansowych i kadrowych.

Przez przekształcenie zasobu geodezyjnego i kartograficznego do postaci numerycznej powszechnie rozumie się działania związane z zasobami mapowymi (mapa zasadnicza). Każdy, kto widział ośrodek dokumentacji, wie jednak, że oprócz map są tam dziesiątki tysięcy zgromadzonych przez lata papierowych operatów. Pozostawienie ich w formie tradycyjnej nie daje możliwości pełnego rozwoju PODGiK, dlatego po zinformatyzowaniu zasobów mapowych, naturalnym krokiem jest podjęcie działań w kierunku informatyzacji operatów.

W powiecie wołomińskim skanowanie operatów rozpoczęto w styczniu 2005 roku, kiedy już od kilku lat wszystkie zasoby mapowe funkcjonowały w postaci numerycznej. Podjęcie działań spowodowane było wzrostem zainteresowania klientów PODGiK skanowanymi materiałami. I nie tyle chodzi tu o samą informację, co raczej o czas i sposób, w jakim będzie ona dostarczona. Tradycyjne wyszukiwanie dokumentów, kopiowanie etc. nie może się równać z szybkością i łatwością

przetwarzania zbiorów komputerowych. Obecnie zakres i możliwości wykorzystywania danych numerycznych znacznie się poszerzyły i być może w całkiem nieodległej przyszłości rzeczywistą wizytę w ośrodku dokumentacji zastąpi wizyta wirtualna złożona o dowolnej porze i z dowolnego miejsca w kraju.

Oczywiście kilka czy kilkanaście zeskanowanych operatów nie ma większego znaczenia, ale kilka tysięcy rocznie i determinacja w działaniu, powoli zaczynają przynosić zamierzone efekty. Do dzisiaj metodą tą zarchiwizowano ponad 26 tys. kompletnych operatów z lat 2004-07 i blisko 30 tys. stron dokumentów, głównie z lat 1999-2003. Podsumowując niespełna trzyletni okres działalności w tym zakresie, zarchiwizowane materiały można ocenić na 10-15% objętości zasobu geodezyjno-kartograficznego w Wołominie.

## $\bullet$  CO SKANOWAĆ

Bardzo ważną kwestią, którą niewątpliwie należy rozważyć przed przystą-

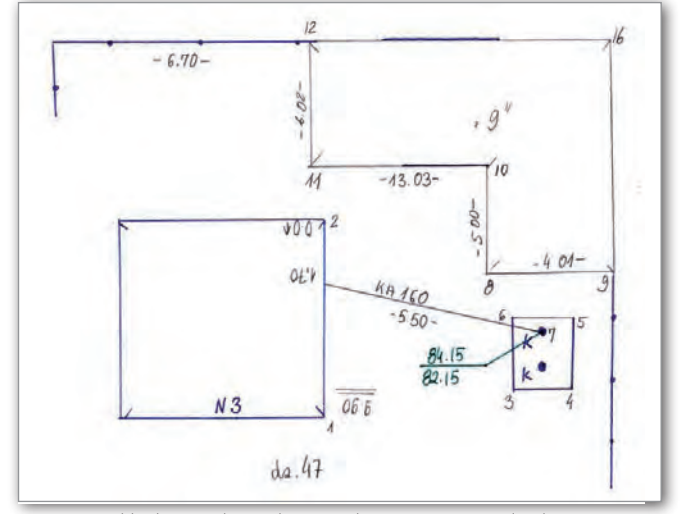

Rys. 1. Przykładowy szkic polowy zeskanowany w rozdzielczości 200 dpi, 256 kolorów

pieniem do archiwizacji, jest określenie merytorycznego zakresu pozyskiwanych danych. Przekazywana do ośrodków dokumentacja składa się zmateriałów odość zróżnicowanej przydatności w procesie dalszego przetwarzania. W sposób naturalny nasuwa się tu skojarzenie z metodyką przewidzianą w stosownym rozporządzeniu [3]. W takim przypadku do skanowania można by podchodzić jak do brakowania zasobu, stosując odpowiednie kategorie archiwalne – takie były zresztą pierwotne założenia archiwizacji w Wołominie. Rozwiązanie to ma jednak swoje bardzo istotne wady, o których należy tu wspomnieć:

 $\bullet$ "Brakowanie dokumentacji" wymaga wykwalifikowanych pracowników o dużym doświadczaniu zawodowym z zakresu geodezji przy jednoczesnej znajomości nowoczesnego sprzętu elektronicznego.

lSkrupulatna analiza materiałów wymaga czasu (czynności związane ze skanowaniem przeciętnego operatu 10-20 stron zajmują ok. 10 min), a i tak ist-

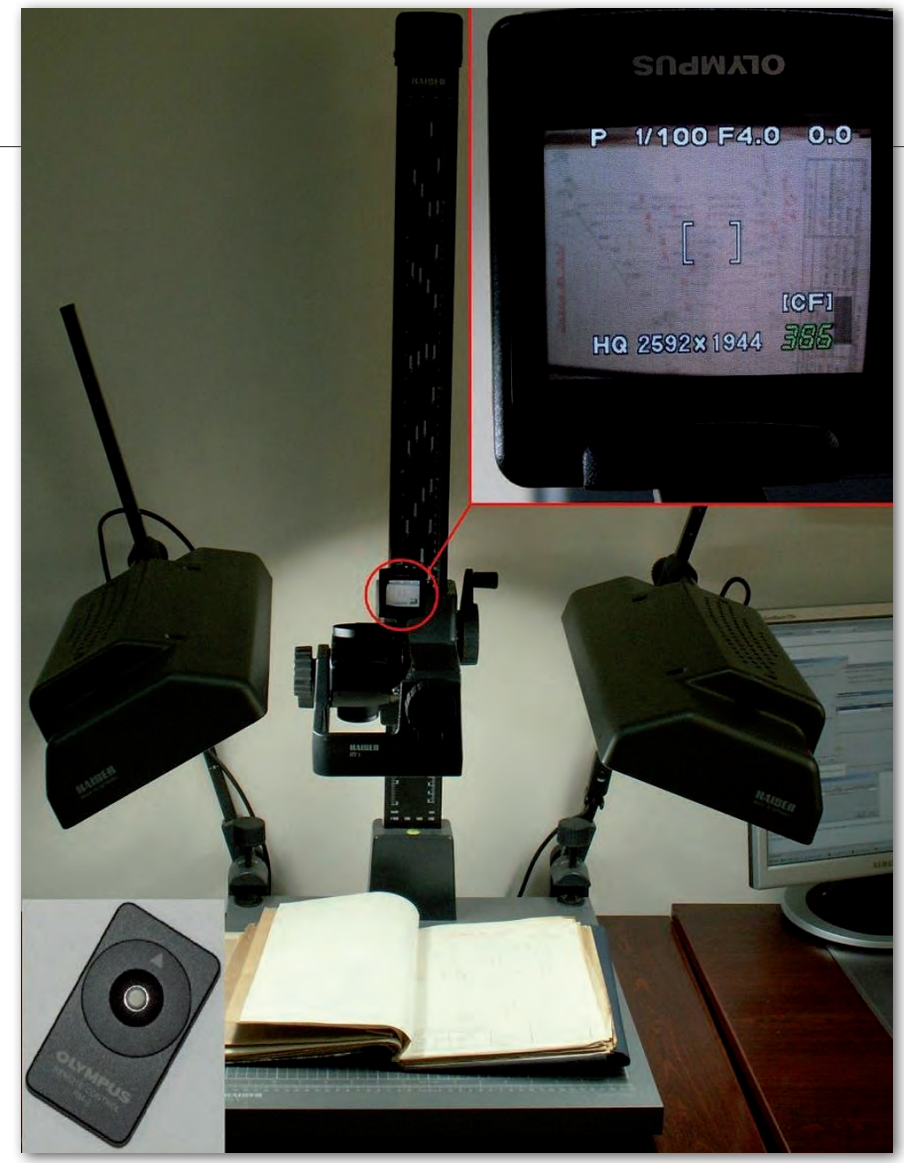

Rys. 2. Zestaw do fotografowania dokumentacji zastosowany w Powiatowym Ośrodku Dokumentacji Geodezyjnej i Kartograficznej w Wołominie

nieje wysokie ryzyko, że pewne istotne strony zostaną pominięte.

lCzynnik ludzki – wątpliwość odbiorcy informacji, *czy aby na pewno* wszystko, co ważne w operacie, zostało zeskanowane i odszukanie oryginalnej dokumentacji w celu rozstrzygnięcia ewentualnego sporu zaprzecza istocie numerycznego zasobu.

Mając powyższe na względzie, obrano zupełnie odmienną strategię polegającą na skanowaniu całych operatów. Niewątpliwie unikamy w ten sposób najcięższego zarzutu, że tak zarchiwizowana dokumentacja jest niekompletna, a w razie potrzeby zawsze można "oczyścić" ją ze zbędnej treści.

Na początku były obawy, że pliki tworzone z całych operatów będą niepotrzebnie obciążały system komputerowy. W 2005 r. dostępne na rynku maksymalne pojemności twardych dysków oscylowały w granicach 100-160 GB, a objętość zasobu szacowaliśmy na przynajmniej 10-krotnie więcej. Potwierdziło się jednak przyjęte wówczas założenie, że postęp w dziedzinie informatyki zdecydowanie przewyższy tempo gromadzenia danych. Zeskanowane dotąd dokumenty zajmują nieco ponad 140 GB.

#### **• JAK SKANOWAĆ**

W dużej mierze sposób skanowania zależy od jakości i rodzaju dokumentów. Na przykładzie zasobu wołomińskiego, a jest on typowym przedstawicielem tej grupy archiwów, całą posiadaną dokumentację podzielić można na trzy główne grupy:

**1.** dokumentacja komputerowa, powstająca w wyniku zastosowania technik komputerowych, tj. drukowana lub kreślona na ploterze,

**2.** dokumentacja tworzona ręcznie, przeważnie pożółkła, często na niesformatowanym papierze z dużą liczbą odręcznych zapisów,

**3.** dokumentacja oprawiona introligatorsko (szyta lub klejona).

Do pierwszej grupy dokumentacji należą operaty kompletowane od połowy lat 90. ubiegłego wieku – rysunek czytelny, papier formatu A4, idealnie, jeśli nie jest nadmiernie pozszywany. Taka dokumentacja doskonale nadaje się do skanowania z automatycznego podajnika, a zacięcia papieru zdarzają się sporadycznie. W tym miejscu warto powiedzieć parę słów na temat skanerów, bo to od ich pracy zależą efekty powziętego zamierzenia. Absolutnie należy wykluczyć stosowanie płaskich skanerów do zdjęć wykonanych aparatem fotograficznym! Zastosowana w nich technologia ma za zadanie dorównać rozdzielczości zdjęć, co powoduje, że skanowanie pojedynczej kartki może trwać stosunkowo długo. Utworzenie zestronicowanego (połączonego z pojedynczych obrazów w jeden spójny dokument) operatu zarchiwizowanego przy użyciu takich skanerów jest mało praktyczne.

Z naszych doświadczeń polecić możemy niedrogie, biurowe skanery do dokumentów, z automatycznym podajnikiem papieru na około 50 kartek (rzadko operaty liczą więcej) i dwiema głowicami skanującymi umożliwiającymi skanowanie obydwu stron dokumentu przy jednym przebiegu papieru. Wydajność na poziomie 50 obrazów (25 kartek) na minutę jest do tych celów w zupełności wystarczająca. Dostępne ustawienia rozdzielczości i parametrów skanowanego obrazu są zoptymalizowane pod kątem dokumentów. Z doświadczeń wynika, że najlepszym kompromisem między jakością uzyskanego obrazu a objętością jest skanowanie w rozdzielczości 200 dpi przy 256 kolorach (rys. 1). Formatka A4 przy takich ustawieniach zajmuje przeciętnie około 200-300 kilobajtów.

Druga grupa dokumentów jest trudniejsza do przetwarzania i wymaga większego zaangażowania od operatora. Konieczne jest tu przejrzenie wszystkich skanowanych stron, ocena ich czytelności oraz wybranie odpowiednich technik skanowania dla poszczególnych stron dokumentacji. Spore utrudnienia w automatyzacji pracy sprawia podniszczony, niesformatowany papier.

Ostatnia grupa to dokumenty oprawione introligatorsko (szyte lub klejone). W ich przypadku użycie skanera jest mocno ograniczone, a czasem wręcz niemożliwe. Do tej grupy dokumentacji wykorzystujemy metody stosowane w bibliotekach do archiwizacji starodruków. Na rys. 2 przedstawiony został zestaw stosowany przez nas do fotografowania dokumentacji składający się m.in. ze statywu, stolika oraz zestawu lamp umożliwiających równomierne oświetlenie fotografowanego przedmiotu. Cyfrowy aparat fotograficzny posiada odchylany

# GEOZASÓB

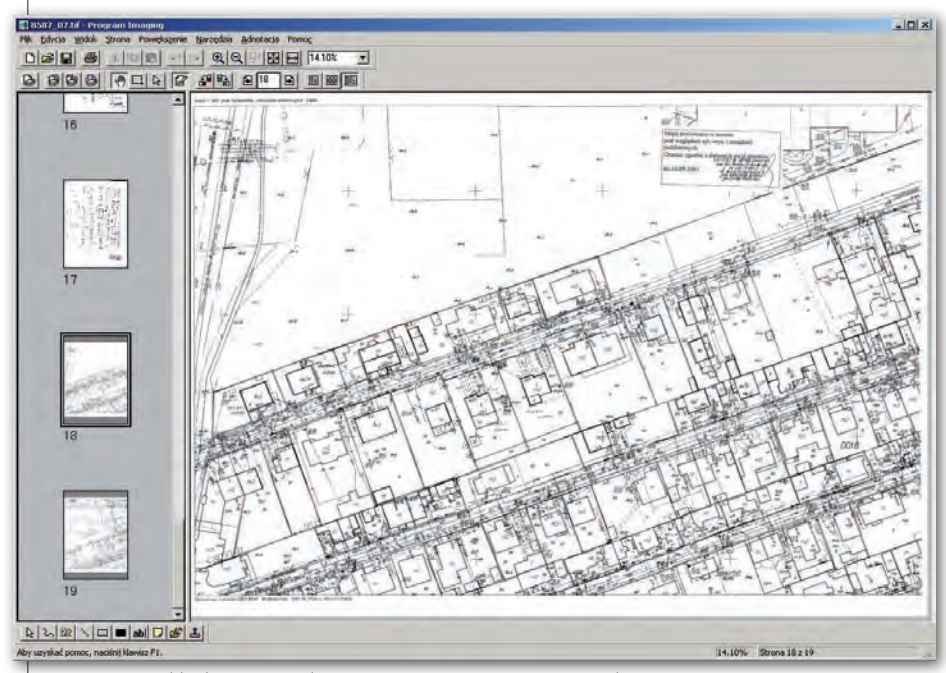

Rys. 3. Przykład operatu udostępnionego w GEO-MAP z wykorzystaniem programu Imaging

obrotowy wyświetlacz oraz wyzwalacz z pilota.

Poczynione w tej dziedzinie obserwacje wskazują, że najlepiej sprawdzają się aparaty (oczywiście cyfrowe) posiadające następujące cechy:

 $\bullet$  matryca ok. 3,5 megapiksela,

 $\bullet$  zoom optyczny maksymalnie 4-krotny,

 $\bullet$ obrotowy wyświetlacz i wyzwalacz z pilota (rys. 2) – doskonałe opcje przy robieniu zdjęć do pamięci aparatu (np. bezpośrednio w pomieszczeniu archiwum),

lpełne sterowanie aparatem przez komputer.

#### **.** ZABEZPIECZENIE DANYCH

Nawet przy najlepszej polityce bezpieczeństwa nie można wykluczyć uszkodzenia zgromadzonych zbiorów komputerowych spowodowanych niewłaściwą obsługą czy też awarią sprzętu. Chcąc

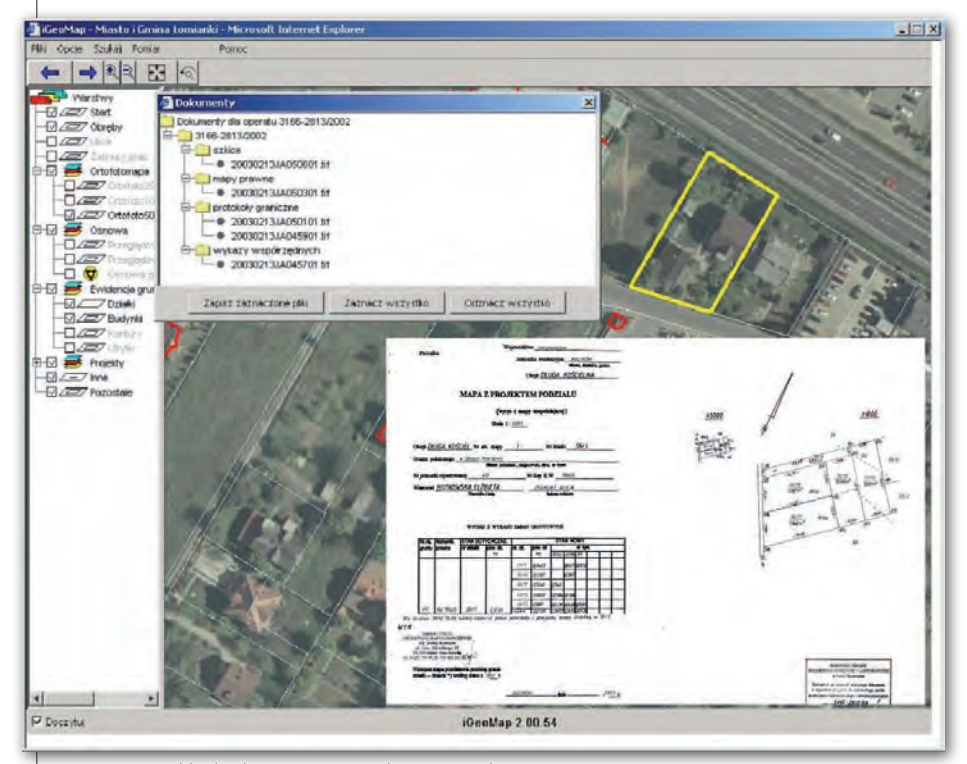

Rys. 4. Przykład udostępniania zeskanowanych operatów w serwisie internetowym geoinformacyjne. Warszawa, 30 sierpnia 2007 r.

uniknąć utraty posiadanych zbiorów, przechowujemy je w czterech różnych lokalizacjach. Podstawowy zbiór gromadzony jest na głównym serwerze POD-GiK, a replika znajduje się na dysku komputerowym umieszczonym poza pomieszczeniem serwerowni. Dodatkowo bieżące skany gromadzone są na jednym ze stanowisk skanujących do momentu, kiedy uzbiera się zestaw danych o wielkości zbliżonej do pojemności płyty DVD. Wówczas wykonywana jest archiwizacja na płycie, a jej obraz przechowywany jest dodatkowo na dysku komputerowym. Na serwerze operaty gromadzone są w strukturze katalogów odpowiadających rocznikom, a ich zawartość stanowią zestronicowane pliki poszczególnych operatów, w kolejności narastającej liczby dziennika. Natomiast na płytach archiwizowane są operaty w kolejności przyjmowania do zasobu (skanowania).

# lUdostępnianie danych

Jak już wielokrotnie podnoszono, zeskanowanie zasobu nie jest celem samym w sobie, lecz przekłada się na konkretne korzyści w funkcjonowaniu PODGiK. Należy do nich zaliczyć automatyzację w docieraniu do operatów bez konieczności przeszukiwania wielu regałów i półek. Zeskanowane operaty podłączane są do zakresów prac geodezyjnych i w każdej chwili mogą być wyświetlone w systemie GEO-MAP, który jest wykorzystywany do prowadzenia zasobu.

Technologia udostępniania danych w internecie oparta na oprogramowaniu iGeoMap daje podobne możliwości. Dodatkowo skutkuje komfortem docierania do operatów bez wychodzenia z domu. Wymagane jest jedynie internetowe zgłoszenie pracy geodezyjnej.

> Piotr Głębicki PODGiK w Wołominie, Waldemar Izdebski Geo-system Sp. z o.o.

Literatura:

[1] Ustawa Prawo geodezyjne i kartograficzne, DzU z 1989 r. nr 30, poz. 163; [2] Instrukcja Techniczna O-4 Zasady prowadzenia państwowego zasobu geodezyjnego

i kartograficznego, zarządzenie prezesa GUGiK z 10 lipca 1987 r.;

[3] Rozporządzenie ministra rozwoju regionalnego i budownictwa w sprawie klasyfikowania, kwalifikowania i porządkowania materiałów wyłączanych z państwowego zasobu geodezyjnego i kartograficznego, DzU z 2001 r. nr 74, poz. 796; [4] Izdebski W., 2007: Rola internetu w nowoczesnym ośrodku dokumentacji geodezyjnej i kartograficznej. Materiały Konferencji Narzędzia Informatyczne Geodezji i Kartografii. Nowe regulacje